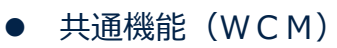

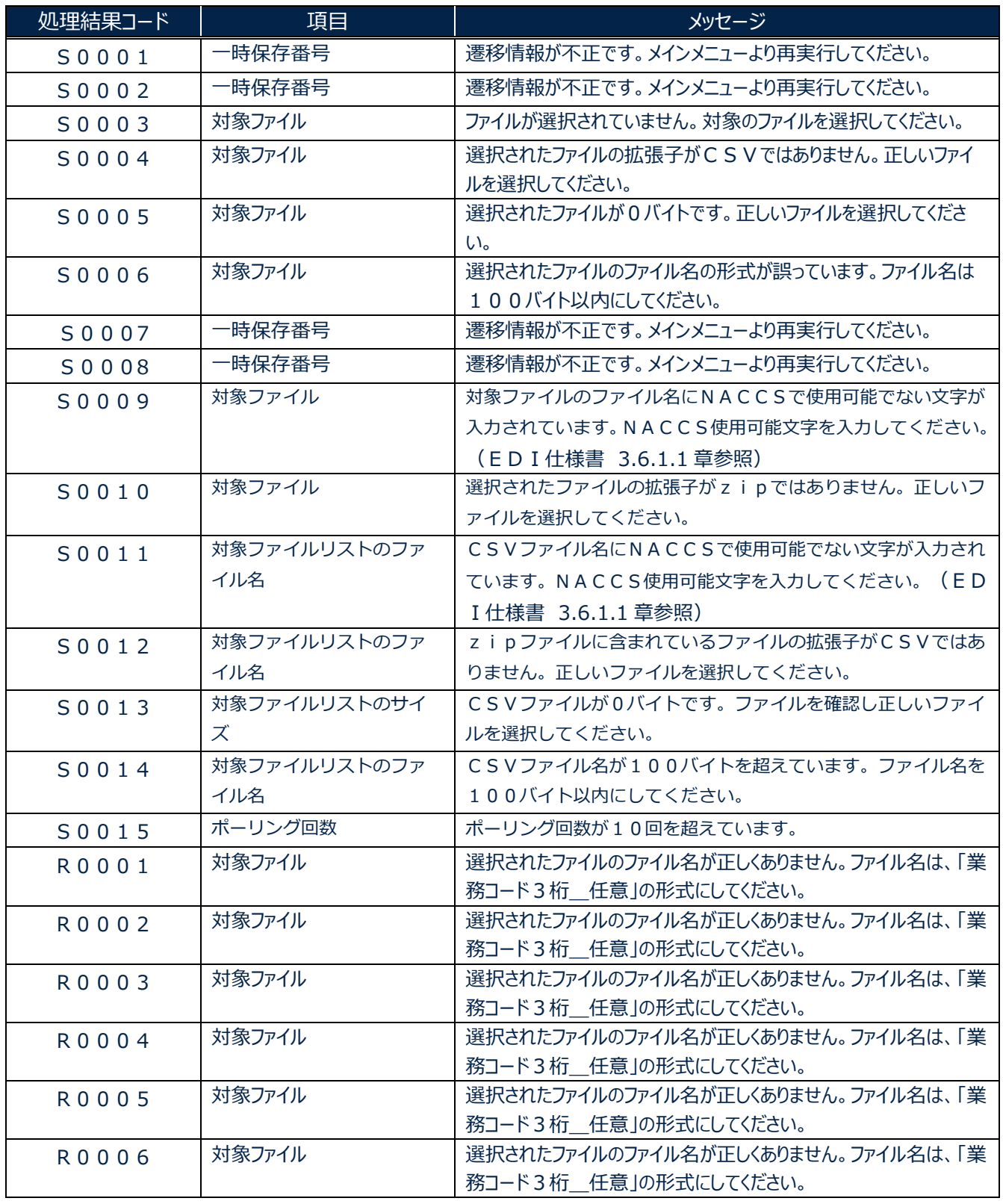

╲

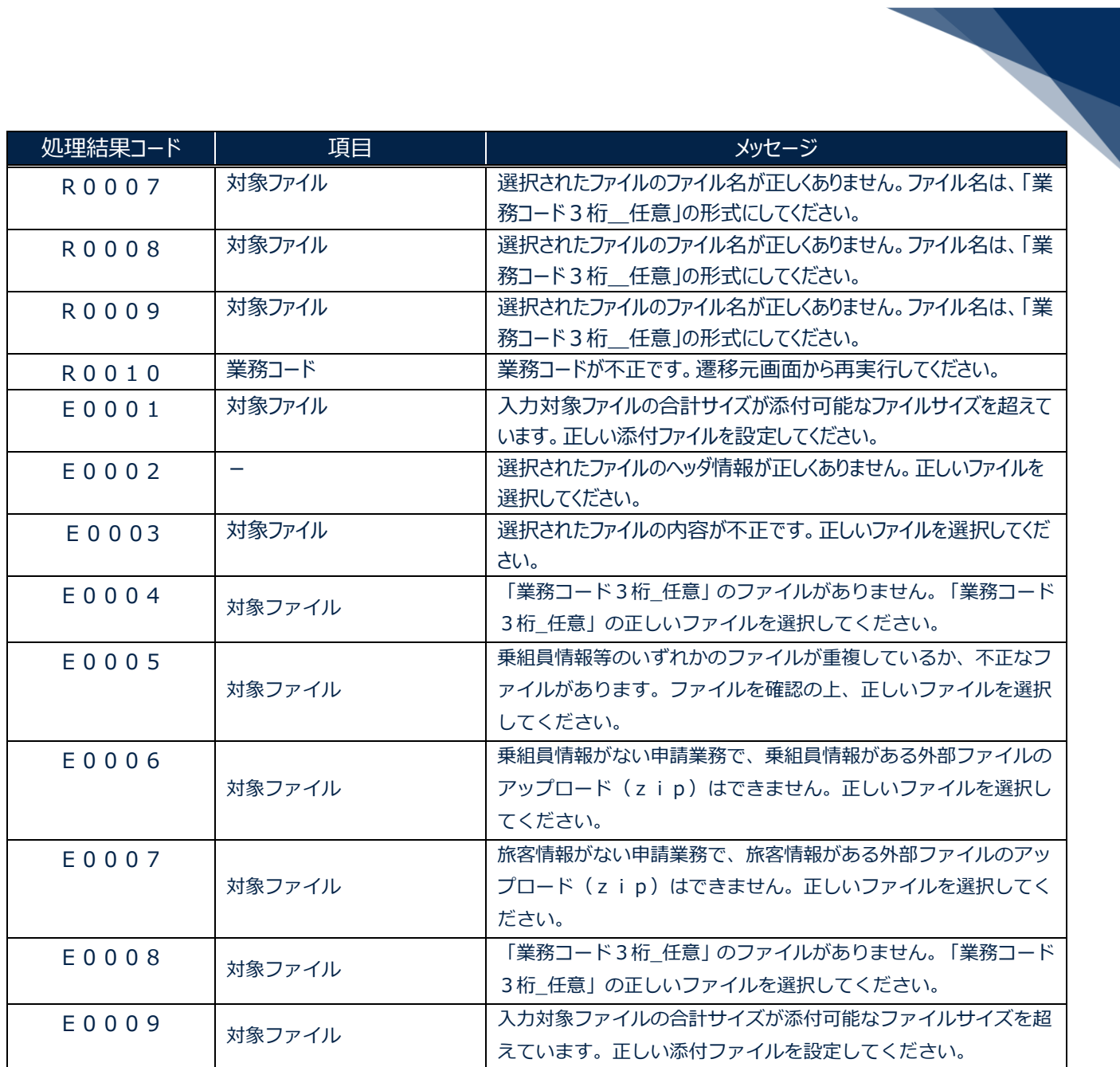